**Appendix 1** 

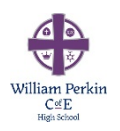

# **Computer Science**

# **Section 1: Downloading and Installing JDK and NetBeans.**

#### **Installing JDK8**

1. Go to http://www.oracle.com/technetwork/java/javase/downloads/index.html , download and install Java development kit 8 (JDK 8).

#### **Installing NetBeans 8**

- 1. Go to https://netbeans.org/ and download and install **NetBeans IDE 8.x** (where x is any number).
- 2. You will use the IDE to write Java code therefore download and install **Java SE**.

#### **Support**

Section one: Getting Started with Java can help you if you get stuck. http://www.homeandlearn.co.uk/java/java.html

### **Section 2: Test and develop simple programs**

#### **Task 1: Computing Body Mass Index**

Body Mass Index (BMI) is a measure of health based on height and weight. It can be calculated by taking your weight in kilograms and diving it by the square of your height in metres.

> weight (kg)  $BMI = \frac{m \cos m \cos \theta}{(height)^2 (m)^2}$

The interpretation of BMI for people 20 years or older is as follows.

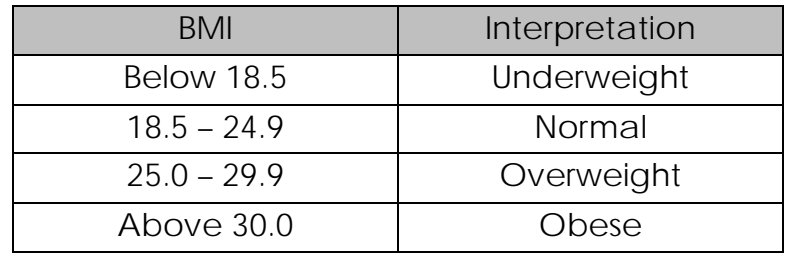

The following program will prompt the user to enter their weight in pounds and height in inches and displays the BMI of the user.

```
1 pound = 0.45359237 kg 
1 inch = 0.0254 meter
```
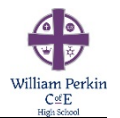

1 package bmi; 2 3 import java.util.Scanner; 4 5 public class **BMI** { 6 7 public static void *main*(String[] args) { 8 Scanner input = new Scanner(System.*in*); 9 10 // Prompt the user to enter their weight in pounds 11 System.*out*.print("Enter your weight in pounds: "); 12 double weight = input.nextDouble(); 13 14 //Prompt the user to enter their height in inches 15 System.*out*.print("Enter your height in inches: "); 16 double height = input.nextDouble(); 17 18 final double KG\_PER\_POUNDS = 0.45359237; // Constant 19 final double M\_PER\_INCH = 0.0254; // Constant 20 21 // Compute BMI 22 double weightInKg = weight \* KG\_PER\_POUNDS; 23 double heightInMetres = height \* M\_PER\_INCH; 24 double bmi = weightInKg / (heightInMetres \* heightInMetres); 25 26 // Display result 27 System.*out*.println("Your BMI is: " + bmi); 28 if (bmi < 18.5) 29 System.*out*.println("Underweight"); 30 else if (bmi < 25) 31 System.*out*.println("Normal"); 32 else if (bmi <30) 33 System.*out*.println("Overweight"); 34 else 35 System.*out*.println("Obese"); 36 } 37 }

#### **Output**

Enter the information below to get the following output.

```
Output - BMI (run)
\mathbb{D}run:
      Enter your weight in pounds: 146
\n  <i>w</i>\nEnter your height in inches: 70
\overline{a}Your BMI is: 20.948603801493316
%
     Normal
      BUILD SUCCESSFUL (total time: 8 seconds)
```
#### **Write a narration to explain how the program work**

Your narration should be detailed enough to give a novice a good understanding of what the program is doing.

#### **Task 2: Lottery Number Generator**

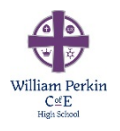

Design and create a program to randomly generate lottery numbers.

It must generate six random numbers between 1 and 49 inclusive + one for the bonus ball, note that the numbers should not repeat in any draw.

#### **Write a narration to explain how the program work**

Your narration should be detailed enough to give a novice a good understanding of what the program is doing.

## **Section 3: Design, code and document a program**

#### **Task 1: Opposites**

Your teacher asks you to develop a program that will help her KS2 students to practice opposite words for their examination. The program should randomly select two different pairs of words from the lists below and display a question based on the selection.

#### *Word lists*

[hot, summer, hard, dry, simple, light, weak, male, sad, win, small, ignore, buy, succeed, reject, prevent, exclude]

[cold, winter, soft, wet, complex, darkness, strong, female, happy, lose, big, pay attention, sell, fail, accept, allow, include]

For example if **hot** and **weak** are selected then the question displayed is **"hot** is to cold as **weak** is to \_\_\_\_\_\_\_\_\_\_\_\_\_?"

When the user types their answer the program should display whether the user is correct or not.

The program should start by asking the user for their name. The program should then display ten random questions. After displaying 10 questions the program should display the user's name and their final score out of 10.

This is the algorithm for task 1, you are required to use this algorithm and write the Java program.

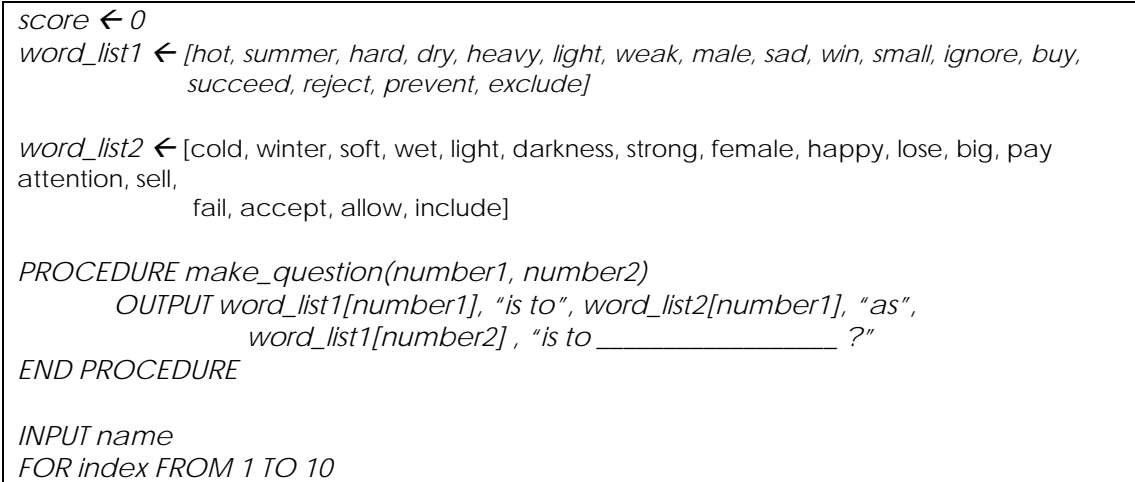

 *pick1 random(0, LEN(word\_list1) – 1) #LEN returns the length of the list pick2 random(0, LEN(word\_list2) – 1) #LEN returns the length of the list {random(a,b) generates a random number between a and b inclusive} WHILE pick2 = pick1 pick2 random(0, LEN(word\_list2) – 1) END WHILE {Now make a question} make\_question(pick1, pick2) correct\_answer word\_list2[pick2] INPUT user\_answer IF user\_answer = correct\_answer THEN*   $score \leftarrow score + 1$  *OUTPUT "Correct answer" ELSE OUTPUT "Wrong answer" END IF NEXT index END FOR OUTPUT name, "you got", score, "out of 10"* 

#### **Task 2**

The teacher teaches three different classes (bee, bear, duck) and wants to use this test as an assessment. Before this test can be used as an assessment she has to ensure that no question is repeated, in the same test. For example if the following should not be allowed in the same test.

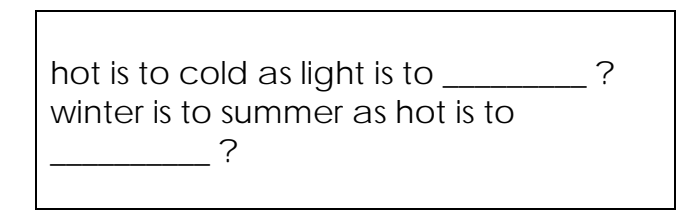

The teacher would also like to store the result into a text file so that she can analyse the data at a later stage. The figure below shows an example of a part of the file for bear.

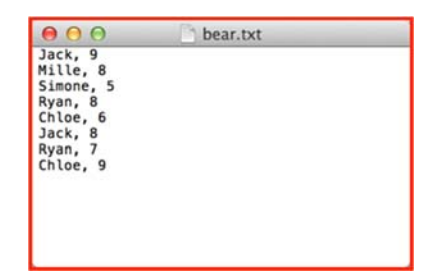

#### **You are required to:**

- 1. Write the algorithm that will solve this problem
- 2. Write the Java code that will solve the problem
- 3. Write an evaluation of your solution

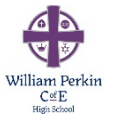